# **IMPLEMENTAÇÃO COMPUTACIONAL PARA CÁLCULO ESTRUTURAL EM VIGAS**

### **BARBOSA, Tiago Puggina<sup>1</sup>**

Faculdades Integradas Maria Imaculada – FIMI [tiagopuggina@gmail.com](mailto:tiagopuggina@gmail.com)

**LIMA, Robson Alexandre de<sup>2</sup>** Faculdades Integradas Maria Imaculada – FIMI [robson.a.lima@outlook.com](mailto:robson.a.lima@outlook.com)

**TRENTIN, Wando Roberto<sup>3</sup>** Faculdades Integradas Maria Imaculada – FIMI [engwrt@hotmail.com](mailto:engwrt@hotmail.com)

## **RESUMO**

No presente trabalho descreve-se a criação e desenvolvimento de um arquivo eletrônico contendo um algoritmo capaz de efetuar cálculos estruturais de esforços atuantes e dimensionamento da área de aço em vigas, de forma que estruturas de concreto armado se mantenham em equilíbrio. A escolha por esse assunto se deu com o intuito de auxiliar estudantes e recém-formados a entenderem e realizarem cálculos de maior complexidade de maneira mais rápida e didática. Para tanto, entendeu-se que a utilização da tecnologia na forma de uma implementação computacional de cálculo seria um ótimo meio de fortalecer o aprendizado. Para a execução dos cálculos de esforços adotou-se como base o método dos deslocamentos, por se tratar de um procedimento amplamente utilizado e de fácil adequação às linguagens computacionais. Esse desenvolvimento ocorreu utilizando-se o Microsoft Excel, um software bastante presente no mercado e que possui as características necessárias e suficientes para a atividade. Tendo em vista as inúmeras possibilidades relacionadas ao assunto e a necessidade de restrição do escopo, optou-se por trabalhar com vigas de concreto armado em situações específicas, como, apoio de primeiro ou segundo gênero e carregamentos distribuídos. A interface foi desenvolvida visando facilitar não só a análise dos resultados, mas também promover o entendimento dos cálculos, exibindo todas as equações utilizadas. Para validação dos resultados de cálculo e gráficos, foram realizadas comparações com os softwares Ftool na análise das reações, e Eberick no dimensionamento da área de aço. Os resultados foram satisfatórios fazendo do

<sup>1</sup> Possui graduação Engenharia Civil pelas Faculdades Integradas Maria Imaculada de Mogi Guaçu (2018), Comunicação Social pela Universidade Metodista de Piracicaba (2005), MBA em Gestão Financeira pela Escola Superior de Administração e Marketing de Campinas (2008) e especialização em Gestão Estratégica de Empresas pela Universidade Estadual de Campinas - UNICAMP (2009).

<sup>2</sup> Possui graduação em Engenharia Civil pelas Faculdades Integradas Maria Imaculada de Mogi Guaçu (2018). Atua como projetista de estruturas de madeira desde 2015. Áreas de interesse: Estruturas em madeira e concreto armado, Segurança do Trabalho e Gestão da Qualidade.

<sup>3</sup> Possui graduação em engenharia civil pela Pontifícia Universidade Católica de Campinas (2000). Mestrado em Sistemas de Infraestrutura Urbana na Pontifícia Universidade Católica de Campinas, defesa defendida 24/06/2016. MBA em Gestão de Negócios Imobiliários e da Construção Civil, módulo Nacional e Internacional pela FGV - Fundação Getúlio Vargas, término em dezembro de 2015. Especialização em Projetos de Estruturas de Concreto pela Unicamp, 2018. Especialização em Projetos de Estruturas Metálicas pela Unicamp, 2019.

algoritmo, uma opção viável para pré-dimensionamentos e para uso com fins didáticos. **Palavras-chave:** Cálculo Estrutural. Dimensionamento de Vigas. Método dos

1. **INTRODUÇÃO**

deslocamentos.

O desenvolvimento de uma sistematização eletrônica retrata a prática de inovação estabelecida nos últimos anos com relação ao gerenciamento de projetos de engenharia civil. Segundo a Organização de Cooperação e Desenvolvimento Econômico (OCDE, 2013), o gerenciamento de projetos é a aplicação de conhecimentos, habilidades, e técnicas para projetar atividades que visem atingir ou exceder as necessidades e expectativas das partes envolvidas, com relação ao projeto.

Conforme a publicação denominada de Conjunto de Conhecimentos em Gerência de Projetos, também conhecida como PMBOK - Project Management Body of Knowledge (PMI, 2000), um projeto pode ser definido como um empreendimento temporário com o objetivo de criar um produto ou serviço único, ou seja, cada projeto é desenvolvido de forma semelhante, mas com características únicas que os diferem entre si. O aumento na velocidade das informações no mundo globalizado fez com que os engenheiros civis procurassem novos métodos de projetar que fossem mais práticos e confiáveis.

Para a OCDE (2013), a importância crescente da inovação se deve, entre outras razões, ao processo de globalização e ao rápido aumento do número de países e empresas que passaram a investir consistentemente em atividades de pesquisa e desenvolvimento.

Em descrição simples, um projeto tem as seguintes etapas:

– Concepção arquitetônica-estrutural, dependente da estética e da funcionalidade da futura estrutura;

– Determinação dos esforços reativos e internos, além de deslocamentos, a partir de um pré-dimensionamento, da especificação dos materiais, das condições de apoio e das ações externas à estrutura;

– Verificação do dimensionamento dos componentes estruturais e de suas ligações, com base nos resultados anteriores. (Soriano, 2013, p. 4)

Ao levar em consideração esses fatores descritos por Soriano, entende-se melhor a mudança que vem ocorrendo na forma de trabalho da engenharia civil. Atualmente, a utilização de programas de computador na análise de estruturas é uma atividade corriqueira no projeto de estruturas. Isso tem proporcionado a adoção de métodos cada vez mais sofisticados para a análise de estruturas (MARTHA, 2018, p. 1).

Os softwares disponíveis no mercado para criação de estruturas na engenharia civil levam em consideração a metodologia de pórticos espaciais em sua base de cálculo. Para Souza (2017) o nível de precisão no conjunto de estruturas tridimensionais elaboradas por esses softwares é composto por problemas matemáticos complexos, que se fossem feitos manualmente seriam extremamente trabalhosos, e em alguns casos com resultados de análise impraticáveis. Um fator primordial para incentivo da informatização dos cálculos na engenharia civil é a probabilidade de erros nos dimensionamentos manuais, principalmente em obras complexas, o que tornam os projetos menos confiáveis, além de consumir um grande tempo de trabalho do profissional. "Na verdade, o uso do computador possibilita a realização de um número grande de operações aritméticas em pouco tempo, e assim a obtenção da resposta satisfatória de um sistema estrutural qualquer" (SOUZA, 2017, p. 10).

A análise estrutural pode ser executada por diversos métodos de cálculo já consagrados e já implementados computacionalmente, sendo o método dos deslocamentos o mais utilizado para o desenvolvimento de algoritmos computacionais de análise de sistemas estruturais e para dimensionamento de elementos baseado na análise de estruturas reticuladas, que Martha (2018) descreve como a representação de vigas formadas por barras em um eixo definido.

Para Araújo (2014) essa forma de execução de dimensionamento constitui o procedimento mais usual na concepção de projetos em concreto armado e é utilizada em formulação computacional para análise estrutural nos maiores desenvolvedores de softwares por se tratar de um mecanismo com maior facilidade de implementação.

Exemplificado por Martha (2018), o método dos deslocamentos para estruturas reticuladas pode ser representado por valores de deslocamentos e rotações nos nós (pontos de encontro das barras ou extremidades de barras). Esses parâmetros são denominados deslocabilidades, ou seja, deslocamentos horizontais, verticais e as rotações dos nós livres ao giro. Essa metodologia de cálculo permite uma análise estrutural com elementos desmembrados em pórticos planos. Assim, as ações solicitantes em vigas e pilares podem ser obtidas isoladamente sem comprometimento no resultado final, simplificando o trabalho do projetista, mantendo-os fatores de segurança e permitindo um dimensionamento eficiente de forma prática (ARAÚJO, 2014).

Esse desmembramento ou subdivisão da estrutura para cálculo leva o nome de discretização, que será aplicada ao conjunto a ser analisado. Para obtenção dos deslocamentos de estrutura deve-se realizar a superposição dos efeitos de deformação dos elementos isolando os efeitos das cargas externas e de cada uma das deslocabilidades possíveis (MARTHA, 2018).

A respeito desse método, Gere e Weaver Junior (1981, p. 127) afirmam que:

Em geral, as cargas nodais combinadas para qualquer tipo de estrutura podem ser encontradas pelo [seguinte] procedimento [...], primeira etapa é separar as cargas nodais reais das cargas de membro. Em seguida fixa-se a estrutura contra qualquer deslocamento nodal introduzindo-se as ligações (vínculos) nodais apropriadas [...]. Depois calcula-se as ações de fixação produzidas pelas cargas dos membros [...]. As ações opostas a estas são as cargas nodais equivalentes. Essas cargas adicionam-se as cargas reais para dar as cargas combinadas.

Kummer (2014, p. 42), resume "[...] considerando cada um dos graus de liberdade da barra de pórtico espacial, impondo-se deslocamentos e giros unitários sucessivamente, pode-se determinar os coeficientes de rigidez da barra, comtemplando as deformações por flexão, esforço normal e torção".

Para estabelecer um procedimento de análise dos deslocamentos em sistema de pórticos planos, Martha (2018, p. 71) evidência que:

> Os coeficientes de rigidez de barra (ou locais) podem ser considerados como as soluções fundamentais de barra isolada mais importantes. No presente contexto, coeficientes de rigidez de barra são forças e momentos que devem atuar nas extremidades da barra isolada, paralelamente aos seus eixos locais, para equilibrá-la quando um deslocamento (ou rotação) unitário é imposto, isoladamente, em uma das suas extremidades.

Martha (2018) ressalta que executando a superposição das configurações deformadas origina-se a seguinte relação matricial para todas as forças e momentos atuantes nas extremidades da barra. Essa relação matricial, quando executada, corresponde à compatibilidade dos esforços, resultando nas forças cortantes e momentos fletores totais atuantes na barra.

Sobre a utilização de matriz, Soriano (2013, p. 5) explica que "[...] na Análise Matricial das Estruturas determinam-se, em formulação matricial, deslocamentos, esforços reativos e esforços seccionais das estruturas constituídas de barras", o que pode ser completado por Gere e Weaver Junior (1981, p. 3) que afirmam "Em geral, todos os pontos da estrutura, exceto os pontos de apoio imóveis, sofrerão deslocamentos".

Conforme demonstrado por Venancio Filho (1975), a matriz gerada (vetor de carregamentos da barra no sistema de coordenadas locais) pode ser resumida pela multiplicação da matriz de rigidez da barra, com o vetor de deslocamentos da barra. Já para realização do dimensionamento de vigas em concreto armado de forma que a estrutura suporte às tensões geradas pelos esforços atuantes, é necessário analisar as seções da viga, sua geometria e a resistência dos materiais utilizados. Segundo Almeida (2002), o estudo das seções de concreto armado tem por finalidade verificar se sob a ação das solicitações majoradas (solicitações de cálculo) a peça não supera cada um dos estados limites, admitindo que os materiais (concreto e aço) tenham como resistência real à resistência minorada (resistência de cálculo).

Para d'Avila (2003), a propriedade mais marcante do concreto, para definição do seu comportamento estrutural, é a sua baixa resistência à tração frente a sua resistência à compressão. Isto faz com que as estruturas de concreto funcionem fissuradas já para baixos níveis de carga.

Diferentemente do concreto, o aço é um material com maior resistência a tração e serve como elo de equilíbrio ao conjunto. Nesse contexto, Pinheiro et al. (2007), descreve características mecânicas importantes a serem analisadas para a definição de um aço, como o limite elástico, a resistência e o alongamento na ruptura.

O dimensionamento das armaduras longitudinais deve conduzir a um conjunto de esforços resistentes [...] que constituam envoltória dos esforços solicitantes [...] determinados na análise estrutural. (ABNT, 2014, p. 107)

Sabendo-se que uma viga de concreto armado está sujeita a esforços que a deformam, utiliza-se a teoria do estado limite para verificar o domínio da viga e determinar a quantidade de aço a ser utilizado de forma que o conjunto resista aos esforços solicitantes.

> As configurações possíveis do diagrama de deformações correspondentes ao estado limite último para uma seção submetida a solicitações normais sugerem a delimitação de regiões, chamadas domínios de deformações, onde poderá estar contido o diagrama de deformações referente a um determinado caso de solicitação normal quando o estado limite último for atingido. (Almeida, 2002, p. 11)

Em consonância, Pinheiro et al. (2007, p. 62) descreve: "na flexão, como a tração é resistida pela armadura, a posição da linha neutra deve estar entre zero e d (domínios 2, 3 e 4), já que para x < 0 (domínio 1) a seção está toda tracionada, e para  $x > d$  (domínio 4a e 5) a seção útil está toda comprimida".

Analogamente ao exposto, esse trabalho teve como objetivo desenvolver um algoritmo computacional que pudesse ser utilizado para execução e análise de cálculos estruturais em vigas de forma simplificada utilizando como base os conceitos apresentados e as normas vigentes. A finalidade dessa ferramenta é auxiliar principalmente estudantes de engenharia civil na execução de projetos acadêmicos ou profissionais a executarem pré-dimensionamentos estruturais com maior rapidez e confiabilidade, servindo como uma alternativa simplificada, porém mais acessível, em relação aos softwares de cálculo estrutural disponíveis no mercado.

# 2. **MATERIAL E MÉTODOS**

Para realizar esse projeto foi escolhido trabalhar com o software Excel®, da empresa Microsoft, por se tratar de uma ferramenta versátil e presente na maioria dos computadores. Dessa forma, foi desenvolvido um arquivo com um algoritmo capaz de realizar o tratamento de informações para cálculo de vigas com diferente número de apoios. Considerando a infinidade de possibilidades de combinações de carregamentos e da quantidade de apoios possíveis, aliados à limitação do cronograma de execução desse projeto, optou-se por restringir a abrangência de opções. Dessa maneira, foram escolhidas algumas das situações encontradas com maior frequência de ocorrência. Optou-se, portanto, pelo carregamento distribuído igualmente sobre cada vão e vigas com até quatro apoios, sendo um fixo e os demais móveis.

Para facilitar a experiência e usabilidade foram inseridos botões que o direcionam o usuário à aba da planilha correspondente a opção escolhida. Tendo em vista o objetivo de auxiliar no entendimento dos cálculos, a planilha foi concebida em uma interface intuitiva e didática que demonstra as equações utilizadas em cada uma das etapas do processo. O cálculo é praticamente o mesmo em todos os casos, aumentando apenas a quantidade de incógnitas de deslocamento de acordo com o número de apoios escolhido. Na aba correspondente ao número de apoios escolhido, o usuário deve inserir o comprimento e a carga de cada tramo e a partir disso o algoritmo realiza uma série de ações baseadas nos passos a seguir:

Primeiro definiu-se os apoios, chamados de A, B, C e D, depois as distâncias entre cada apoio, chamados de trechos L1, L2 e L3, e em seguida as cargas em cada trecho, que chamadas de q1, q2 e q3 (figura 2.1).

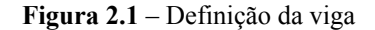

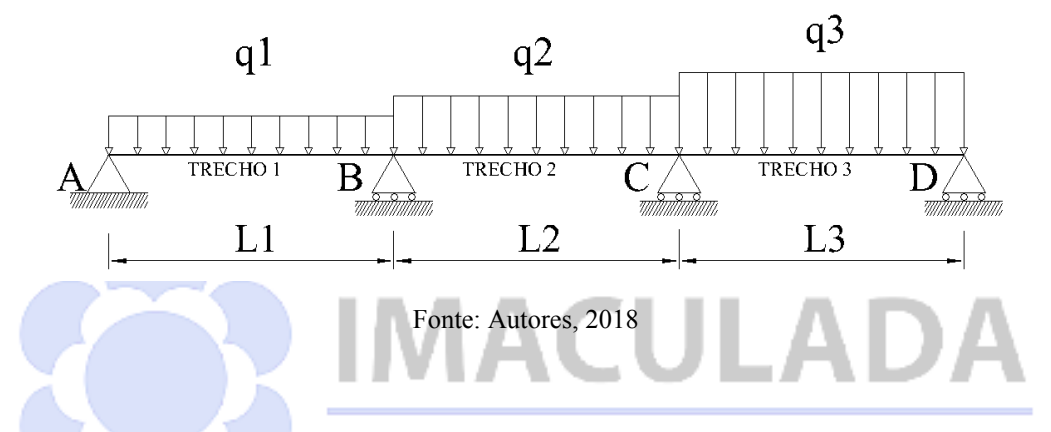

No cálculo dos efeitos no sistema principal (caso 0), isolou-se os apoios B e C, rompendo seu vínculo original com a barra, que passaram a ser considerados engastados em ambos os lados. Simbolicamente os pontos foram substituídos e representados pelos quadrados 1 e 2, onde obteve-se os deslocamentos  $β_{10}$  e  $β_{20}$  (figura 2.2). Nesses mesmos pontos realizou-se a dicretização da barra. Ao romper os vínculos nos pontos 1 e 2, gerou-se uma deformação inexistente imposta à estrutura no sistema principal. Para cada novo vínculos foi necessário criar um sistema de forças internas que serão relacionadas entre si em uma superposição de efeitos para obter os aos valores de  $\Delta_1$  e  $\Delta_2$ , e posteriormente as reações compatibilizadas nos apoios.

#### **Figura 2.2** – Deslocamentos

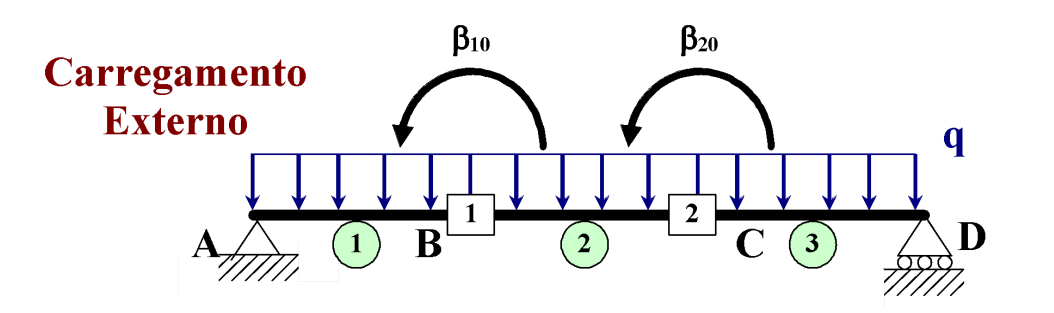

#### Fonte: Autores, 2018

Os efeitos no sistema principal foram os primeiros a serem trabalhados. Para isso calculou-se as cortantes e momentos considerando apenas as forças externas (figura 2.3).

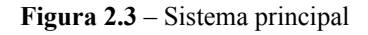

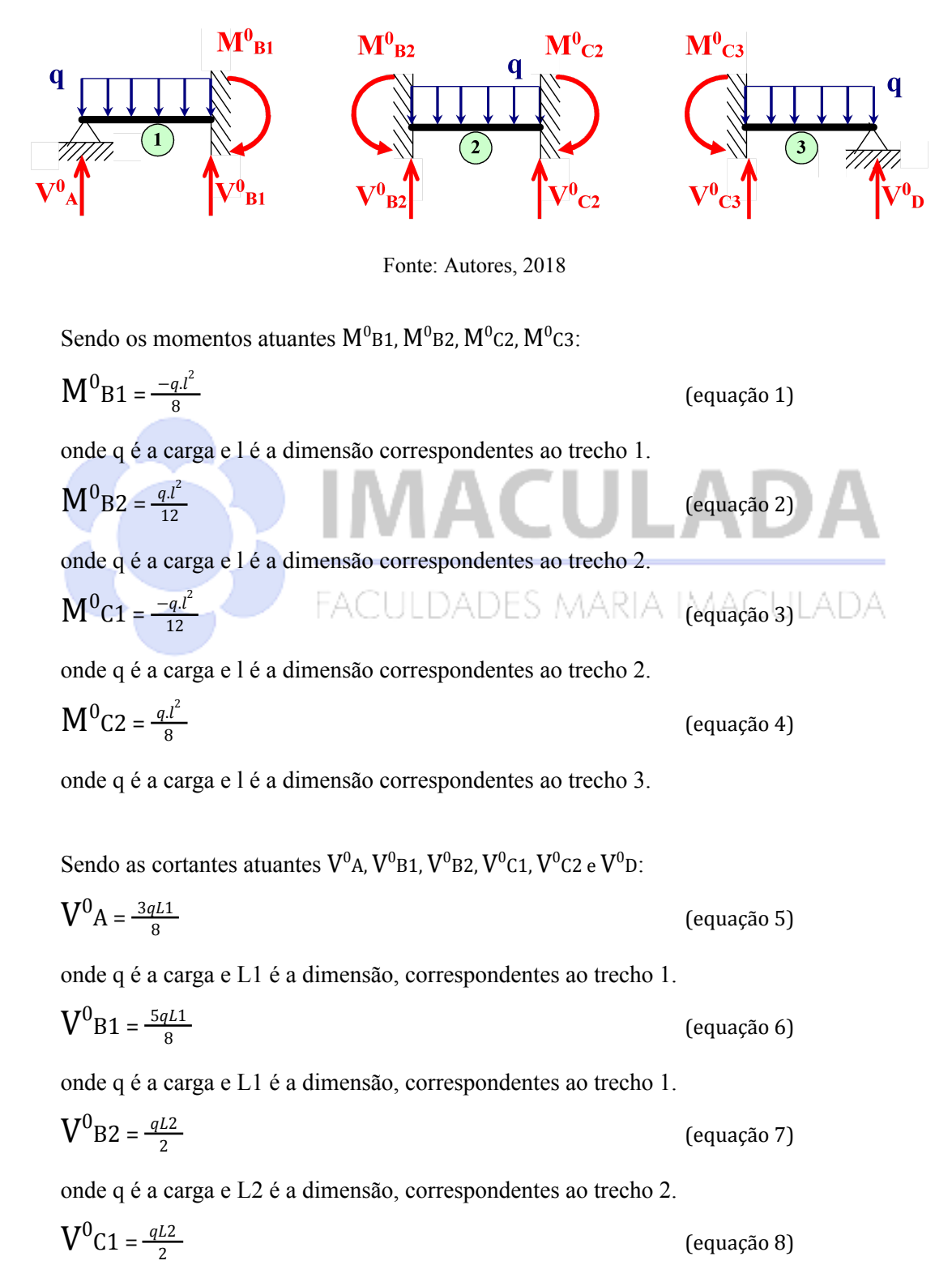

onde q é a carga e L2 é a dimensão, correspondentes ao trecho 2.

$$
\mathbf{V}^0 \mathbf{C3} = \frac{5qL3}{8} \tag{equação 9}
$$

onde q é a carga e L3 é a dimensão, correspondentes ao trecho 3.

$$
\mathbf{V}^0 \mathbf{D} = \frac{3qL3}{8} \tag{equação 10}
$$

onde q é a carga e L3 é a dimensão, correspondentes ao trecho 3.

Em seguida, para obter os coeficientes de rigidez  $\beta_{10}$  e  $\beta_{20}$  realizou-se a soma dos momentos já calculados conforme as equações:

 $\beta_{10} = M^0 B1 + M^0 B2$  (equação 11)  $\beta_{20} = M^0C1 + M^0C$ (equação 12)

Os Efeitos no ponto nodal 1 (caso 1) correspondentes aos deslocamentos em relação ao ponto

1, foram gerados e referenciados como  $β_{11}$  e  $β_{21}$  (figura 2.4)

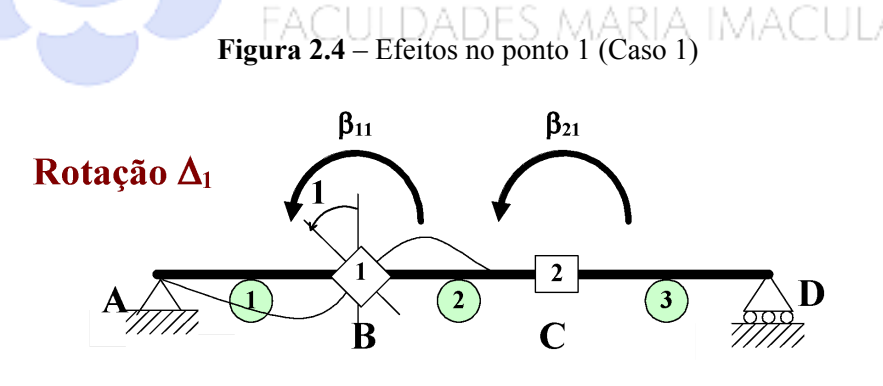

Fonte: Autores, 2018

Realizando a discretização de forma similar ao caso zero, calculou-se os momentos e cortantes (figura 2.5), porém em um sistema de valores unitários e considerando os coeficientes de elasticidade do material e o momento de inércia da peça, também inseridos pelo usuário.

JLADA

**Figura 2.5** – Discretização do caso 1

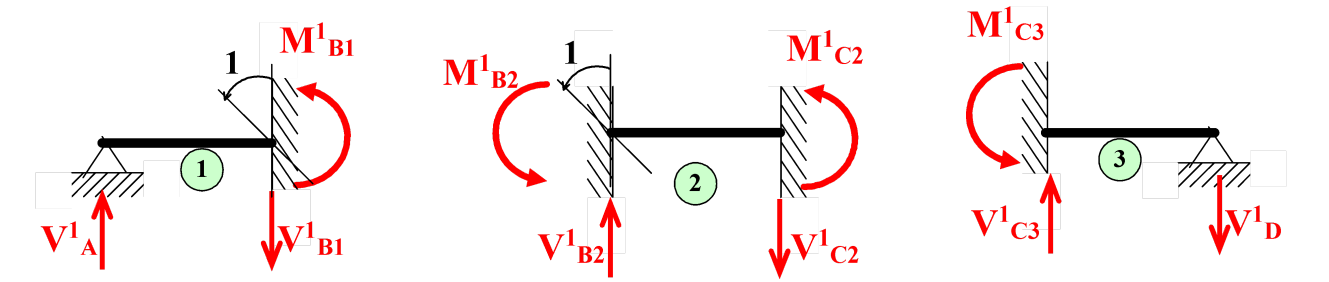

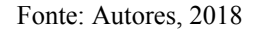

Sendo os momentos atuantes  $M<sup>1</sup>B1$ ,  $M<sup>1</sup>B2$ ,  $M<sup>1</sup>C2$ ,  $M<sup>1</sup>C3$ :

$$
M^1B1 = \frac{3EI}{L1}
$$
 (equação 13)  
onde E é o coeficiente de elasticidade do material, I é o momento de inércia e L1 é a

dimensão, correspondentes ao trecho 1.

4EI L2

 $2EI$  $L2$ 

 $L1^2$ 

 $M^1C2 =$ 

onde E é o coeficiente de elasticidade do material, I é o momento de inércia e L2 é a dimensão correspondentes ao trecho 2.

onde E é o coeficiente de elasticidade do material, I é o momento de inércia e L2 é a dimensão correspondentes ao trecho 2.

FACULDADES MARIA (equação 15)

 $M^1C_3 = 0$ 

Sendo as cortantes atuantes  $V^1A$ ,  $V^1B1$ ,  $V^1B2$ ,  $V^1C1$ ,  $V^1C3$  e  $V^1D$ :

onde E é o coeficiente de elasticidade do material, I é o momento de inércia e L1 é a dimensão, correspondentes ao trecho 1.

$$
\mathbf{V}^1 \mathbf{B} \mathbf{1} = -\frac{3EI}{L1^2} \tag{equação 18}
$$

onde E é o coeficiente de elasticidade do material, I é o momento de inércia e L1 é a dimensão, correspondentes ao trecho 1.

$$
\mathbf{V}^1 \mathbf{B} \mathbf{2} = \frac{6EI}{L^2}
$$
 (equação 19)

onde E é o coeficiente de elasticidade do material, I é o momento de inércia e L2 é a dimensão, correspondentes ao trecho 2.

 $V^{1}$ A =  $\frac{3EI}{l^{12}}$  (equação 17)

 $M^{1}B2 = \frac{4EI}{12}$  (equação 14)

(equação 16)

$$
V^1C1 = -\frac{6EI}{L^2}
$$
 (equação 20)

onde E é o coeficiente de elasticidade do material, I é o momento de inércia e L2 é a dimensão, correspondentes ao trecho 2.

$$
V^{1}C3 = 0
$$
 (equação 21)  

$$
V^{1}D = 0
$$
 (equação 22)

Dessa forma, assim como no sistema principal, por meio da somatória dos momentos calculados anteriormente, obteve-se os valores dos coeficientes de rigidez  $\beta_{11}$  e  $\beta_{21}$ :

 $\beta_{11} = M^1B1 + M^1B2$  (equação 23)  $\beta_{21} = M^1C1 + M^1C$ (equação 24)

Os efeitos no ponto nodal 2 (caso 2) correspondentes aos deslocamentos em relação ao ponto 2, foram gerados e referenciados como  $β_{21}$  e  $β_{22}$  (figura 2.6).

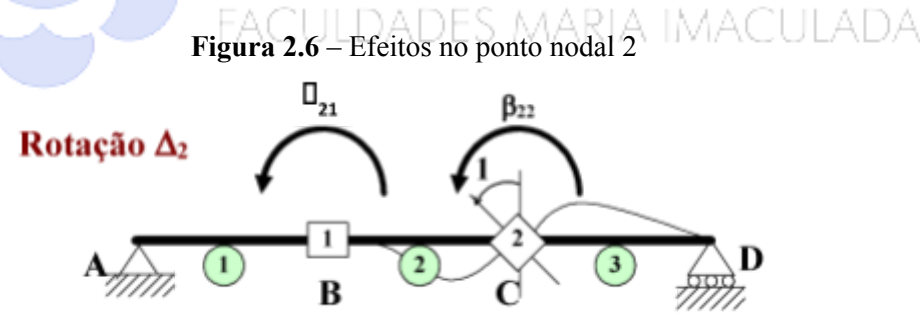

Fonte: Autores, 2018

Similar ao caso 1, realizou-se a discretização da barra para o cálculo dos momentos e cortantes atuantes (figura 2.7).

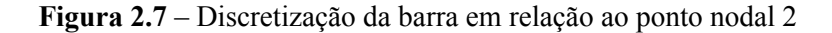

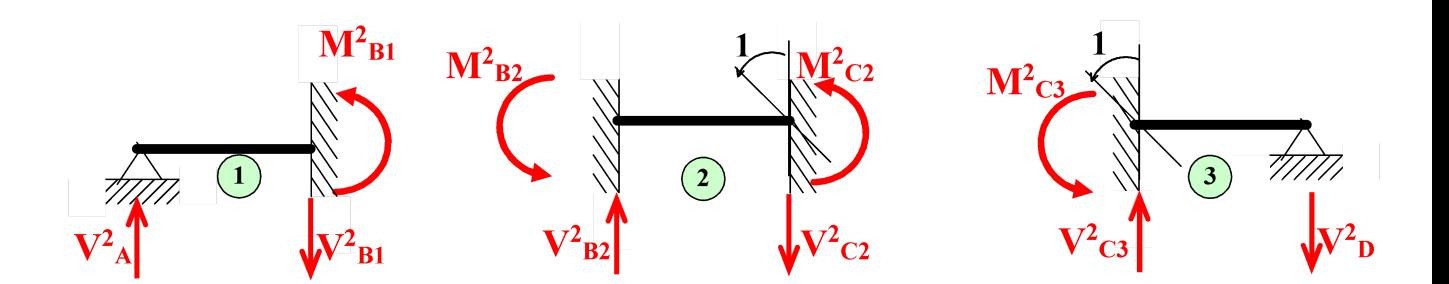

Fonte: Autores, 2018

Sendo os momentos atuantes  $M^2$ B1,  $M^2$ B2,  $M^2$ C2,  $M^2$ C3:

L2

$$
M^2B1 = 0
$$
 (equação 25)  

$$
M^2B2 = \frac{4EI}{L^2}
$$
 (equação 26)

onde E é o coeficiente de elasticidade do material, I é o momento de inércia e L2 é a dimensão, correspondentes ao trecho 2.

$$
M^2C1 = \frac{2EI}{L^2}
$$
 (equação 27)

onde E é o coeficiente de elasticidade do material, I é o momento de inércia e L2 é a dimensão, correspondentes ao trecho 2.

$$
M^2C2 = \frac{3EI}{L3}
$$
 (equação 28)

onde E é o coeficiente de elasticidade do material, I é o momento de inércia e L3 é a dimensão, correspondentes ao trecho 3.

Sendo as cortantes atuantes  $V^2A$ ,  $V^2B1$ ,  $V^2B2$ ,  $V^2C1$ ,  $V^2C3$  e  $V^2D$ :

$$
V^2 A = 0
$$
 (equação 29)

$$
V^2B1 = 0
$$
 (equação 30)

$$
\mathbf{V}^2 \mathbf{B} \mathbf{2} = \frac{6EI}{L^2^2} \tag{equação 31}
$$

onde E é o coeficiente de elasticidade do material, I é o momento de inércia e L2 é a dimensão, correspondentes ao trecho 2.

$$
V^2C1 = -\frac{6EI}{L^2}
$$
 (equação 32)

onde E é o coeficiente de elasticidade do material, I é o momento de inércia e L2 é a dimensão, correspondentes ao trecho 2.

$$
V^2C^2 = \frac{3EI}{L^3^2}
$$
 (equação 33)

onde E é o coeficiente de elasticidade do material, I é o momento de inércia e L3 é a dimensão, correspondentes ao trecho 3.

$$
\mathbf{V}^2 \mathbf{D} = -\frac{3EI}{L3^2} \tag{equação 34}
$$

onde E é o coeficiente de elasticidade do material, I é o momento de inércia e L3 é a dimensão, correspondentes ao trecho 3.

Dessa forma, assim como nos casos anteriores, por meio da somatória dos momentos calculados anteriormente, obteve-se os valores dos coeficientes de rigidez  $\beta_{21}$  e  $\beta_{22}$ :

$$
\beta_{21} = M^2 B1 + M^2 B2
$$
 (equação 35)  

$$
\beta_{22} = M^2 C1 + M^2 C2
$$
 (equação 36)

Ao final dos cálculos em relação ao sistema principal e aos dois pontos nodais, tendo obtido os valores  $\beta_{10}$ ,  $\beta_{20}$ ,  $\beta_{11}$ ,  $\beta_{21}$ ,  $\beta_{21}$  e  $\beta_{22}$ , realizou-se o cálculo das rotações incógnitas  $\Delta_1$  e  $\Delta_2$  por meio de uma operação matricial, já que os deslocamentos dos casos isostáticos 1 e 2 devem corresponder aos deslocamentos encontrados no sistema principal:

 $[\beta 11 \ \beta 12 \ \beta 21 \ \beta 22 \ ] \ x \ [\Delta 1 \ \Delta 2 \ ] = - [\beta 10 \ \beta 20]$  (equação 37)

Para obtenção reações finais nos apoios da barra  $V_A$ ,  $V_B$ ,  $V_C$  e  $V_D$ , utilizou-se as equações de compatibilidade que relacionando as rotações  $\Delta_1$  e  $\Delta_2$  com as cortantes calculadas,  $V^0_A$ ,  $V^1_A$ ,  $V^2_A$ ,  $V^0_{B1}$ ,  $V_{B2}^0$ ,  $V_{B1}^1$ ,  $V_{B2}^1$ ,  $V_{B2}^2$ ,  $V_{B2}^0$ ,  $V_{C2}^0$ ,  $V_{C3}^1$ ,  $V_{C2}^1$ ,  $V_{C2}^1$ ,  $V_{C2}^2$ ,  $V_{C2}^2$ ,  $V_{C3}^2$ ,  $V_{D}^0$ ,  $V_{D}^1$  e  $V_{D}^2$ .

$$
V_A = V^0 A + V^1 A \cdot \Delta_1 + V^2 A \cdot \Delta_2
$$
 (equação 38)

onde Δ<sub>1</sub> é a rotação 1, Δ<sub>2</sub> é a rotação 2, V<sup>0</sup><sub>A</sub> é a cortante do caso zero, V<sup>1</sup><sub>A</sub> é a cortante do caso 1 e V<sup>2</sup><sub>A</sub> é a cortante do caso 2.

$$
V_{B} = (V^{0}B1 + V^{0}B2) + (V^{1}B1 + V^{1}B2) \cdot \Delta 1 + (V^{2}B1 + V^{2}B2) \cdot \Delta 2
$$
 (equação 39)

onde  $\Delta_1$  é a rotação 1,  $\Delta_2$  é a rotação 2,  $V^0_{B1}$  e  $V^0_{B2}$  são as cortantes do caso zero,  $V^1_{B1}$  e  $V^1_{B2}$  são as cortantes do caso 1 e  $V_{B1}^2$  e  $V_{B2}^2$  são as cortantes do caso 2.

$$
Vc = (V^{0}c2 + V^{0}c3) + (V^{1}c2 + V^{1}c3) \cdot \Delta_1 + (V^{2}c2 + V^{2}c3) \cdot \Delta_2
$$
 (equação 40)

onde  $\Delta_1$  é a rotação 1,  $\Delta_2$  é a rotação 2,  $V^0{}_{C2}$  e  $V^0{}_{C3}$  são as cortantes do caso zero,  $V^1{}_{C2}$  e  $V^1{}_{C3}$  são as cortantes do caso 1 e  $V^2_{C_2}$  e  $V^2_{C_3}$  são as cortantes do caso 2.

$$
V_D = V^0 D + V^1 D \cdot \Delta_1 + V^2 D \cdot \Delta_2 \qquad (equação 41)
$$

onde Δ<sub>1</sub> é a rotação 1, Δ<sub>2</sub> é a rotação 2, V<sup>0</sup><sub>D</sub> é a cortante do caso zero, V<sup>1</sup><sub>D</sub> é a cortante do caso 1 e V<sup>2</sup><sub>D</sub> é a cortante do caso 2.

A partir desse resultado, e tendo as informações das cargas e comprimentos dos trechos, realizou-se uma tabela que serviu de base para geração de dois gráficos de linha, um para visualização dos esforços cortantes e outro para visualizar o momento fletor, além de um terceiro, em barras, para demonstrar os carregamentos. Os gráficos foram gerados pelo próprio software e configurados para melhor se adequar automaticamente aos dados inseridos.

Em seguida, na aba de dimensionamento da viga, foi criado um layout semelhante, para que o usuário possa continuar o trabalho de cálculo estrutural. Para realizar o dimensionamento da viga de concreto e das armaduras de aço longitudinal e transversal necessárias para garantir a estabilidade da estrutura, o usuário deve inicialmente inserir alguns dados. Ao indicar o momento, a cortante e uma sugestão para as dimensões de base, altura, cobrimento de concreto, diâmetros das barras de aço longitudinal e transversal, classe de concreto e classe do aço, a planilha realiza a conferência do domínio e a quantidade de barras de aço necessárias para que a estrutura esteja segura.

Para verificação do domínio o algoritmo calcula a linha neutra da viga e compara com uma tabela de valores que classifica a amplitude dos domínios. Para isso foram realizados alguns cálculos preliminares:

$$
Md = Mk .1,4
$$
 (equação 42)

onde Md é o momento de projeto e Mk é o momento característico

$$
Vsd = Vk.1,4
$$
 (equação 43)

Onde Vsd é a cortante de projeto e Vk é a Cortante característica

$$
fcd = fck/1,4
$$
 (equação 44)

onde fcd é o fator de projeto da resistência do concreto à compressão e fck é o fator característico da resistência do concreto à compressão.

$$
fyd = fyk/1,15
$$
 (equação 45)

onde fyd é o fator de projeto da resistência do aço e fyk é o fator característico da resistência do aço.

$$
d = h - c - \emptyset.2 \tag{equação 46}
$$

onde d é a altura útil da viga, h é a altura total da viga, c é o cobrimento de concreto e ∅ é o diâmetro da barra de aço longitudinal.

A linha neutra foi calculada utilizando a equação:  
\n
$$
x = 1, 25. d. \left(1 - \sqrt{1 - \frac{Md}{0.425. fcd.bw.d^2}}\right)
$$
 (equação 47)

onde Md é o momento de projeto, bw é a base da viga, fcd é o fator de resistência do concreto de projeto e d é a área útil da viga.

Também foi calculada a linha neutra estabelecida por norma NBR 6118:2014, onde:

$$
x \le 0,45.d \qquad \qquad \text{(equação 48)}
$$

A determinação do domínio da viga foi realizada comparando-se a linha neutra de maior valor com as linhas limite de cada domínio, determinadas por:

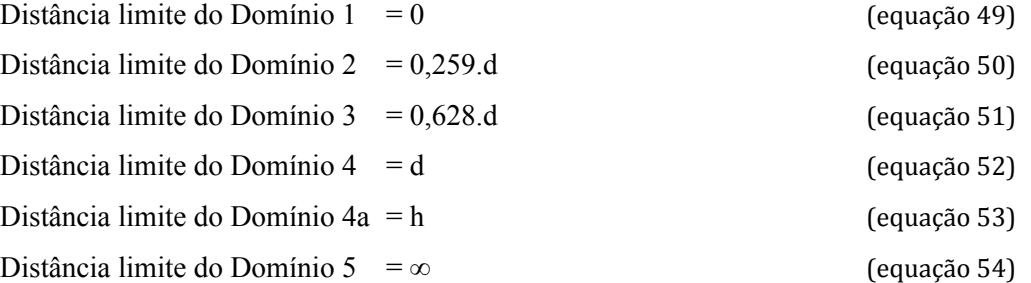

A área de aço longitudinal foi calculada utilizando as equações:

 $As \geq 0, 67. \rho m(n, b, h)$  (equação 55)

onde As é a área de aço longitudinal mínima, pmín é a taxa geométrica mínima de armadura longitudinal equivalente a 0,15%, b é a base da viga e h é a altura da viga.

$$
As = \frac{Md}{fyd(d-0,4.x)}
$$
 (equação 56)

onde As é a área de aço longitudinal, Md é o momento de projeto, fyd é o fator de resistência do aço de projeto, d é a altura útil da viga e x é a linha neutra.

$$
\varphi m \land x = \frac{h}{8} \tag{equação 57}
$$

onde ∅máx é o diâmetro máximo da barra e h é a altura da viga.

As da barra = 
$$
\frac{\pi d^2}{4}
$$
 (equação 58)

Onde As da barra é a área da barra de aço escolhida e d é o diâmetro da barra de aço.

$$
q = \frac{As}{As\,da\,barra}
$$
 (equação 59)

onde q é a quantidade de barras de aço necessária, As é a área de aço necessária e As da barra é a área da barra de aço escolhida.

O Dimensionamento da armadura transversal, foi realizado a partir do cálculo dos esforços cortantes resistente às diagonais comprimidas de concreto, Vrd e Vsd, tendo sido validada a expressão Vrd  $\leq$  Vsd, onde:

$$
Vrd = 0, 27. \, \alpha v \cdot fcd \cdot bw \cdot d \tag{equação 60}
$$

onde fcd é o fator de resistência do concreto de projeto, bw é a base da viga, d é a altura útil da viga e ∝v é o coeficiente da viga, sendo:

$$
\alpha v = \left(\frac{1 - f c k}{250}\right) \tag{equação 61}
$$

onde fck é o fator de resistência característico do concreto.

$$
Vsd = Vk \cdot 1,4 \tag{equação 62}
$$

onde Vsd é a força cortante solicitante de cálculo e Vk é a cortante característica.

A área de aço mínima dos estribos de acordo com a norma NBR 6118:2014 foi obtida com a expressão:

$$
\frac{As, min}{s} = \frac{0.2. fctm.bw}{fyd}
$$
 (equação 63)

Onde As,min/s é a área de aço mínima, fctm é o fator de resistência a tração do concreto a tração, bw é a base da viga e fyd é o fator de resistência do aço de projeto, sendo:

$$
fctm = \frac{0.3 \cdot (fck)^{\frac{2}{3}}}{10}
$$
 (equação 64)

onde fctm é o fator de resistência a tração do concreto e fck é o fator de resistência a compressão característico do concreto.

$$
fyd = \frac{fyk}{1.15}
$$
 (equação 65)

onde fyd é o fator de resistência do aço de projeto e fyk é o fator de resistência característico do aço.

A área de aço dos estribos foi obtida com a equação:

$$
\frac{Asw}{s} = \frac{Vsw}{0.9.d.fyd}
$$
 (equação 66)

sendo

$$
Vsw = Vsd - Vc
$$
 (equação 67)

onde Vsw é a força a absorvida pelo concreto e Vc é a parcela de força cortante absorvida por mecanismos complementares ao da treliça, obtidos por:

$$
Vc = 0.6 \cdot \frac{0.7 \cdot fctm}{1.4} \cdot bw \cdot d \subset \cup \cup \cup \cap \triangle \cup \subseteq S \text{ MARIA} \text{ [equação 68]} \triangle \cup \triangle
$$

Onde fctm é o fator de resistência a tração do concreto, bw é a base da viga e d é a altura útil da viga.

A quantidade de estribos foi determinada em função da área de aço necessária em relação ao diâmetro adotado para o estribo utilizando a equação:

$$
Qestr = \frac{\left(\frac{Asw}{s}\right)}{As}
$$
 (equação 69)

onde Qestr é a quantidade de estribos, Asw/s é a área de aço total e s é o comprimento da viga.

Para determinar o espaçamento entre os estribos em cada metro de viga, utilizou-se a equação:

$$
Esp = \frac{100cm}{Qestr}
$$
 (equação 70)

onde Esp é o espaçamento e Qestr é a quantidade de estribos.

# 3. **RESULTADOS E DISCUSSÃO**

A conferência dos resultados obtidos no trabalho executando os cálculos dos esforços foi realizada utilizando-se o software Ftool, um programa gráfico-interativo para análise de estruturas desenvolvido na PUC-Rio sob coordenação do professor Luiz Fernando Martha ao longo de vários anos, cuja versão 4.00 utilizada é de janeiro de 2018.

Para realizar a análise dos resultados, parametrizou-se algumas situações iguais nos dois softwares em carregamento, distância entre apoios e quantidade de apoios. Nos exemplos que se seguem, será apresentado um caso de viga com três apoios (2 trechos) sendo o primeiro trecho com 3 metros de extensão sob um carregamento de 8 kN/m e o segundo trecho com 5 metros de extensão sob carregamento de 10 kN/m. Os resultados numéricos dos esforços cortantes e momentos fletores mínimos e máximos estão descritos na tabela 3.1.

| ITEM | DESCRIÇÃO                        | <b>VALOR</b><br><b>FTOOL</b> | <b>VALOR</b><br><b>EXCEL</b> | <b>DIFERENÇA</b> |
|------|----------------------------------|------------------------------|------------------------------|------------------|
| 1.1  | Esforço Cortante Máximo Positivo | 29,6                         | 29,6                         |                  |
| 1.2  | Esforço Cortante Máximo Negativo | $-20,4$                      | $-20,4$                      |                  |
| 2.1  | Momento Fletor Máximo Positivo   | 22.9                         | 22.9                         |                  |
| 2.2  | Momento Fletor Máximo Negativo   | $-20,8$                      | $-20,8$                      | $\theta$         |

**Tabela 3.1 – Comparação dos resultados obtidos no dimensionamento dos esforços atuantes**

#### Fonte: Autores, 2018

Os resultados gráficos também foram comparados como se apresenta nas figuras 3.1 e 3.2 correspondentes aos carregamentos, nas figuras 3.3 e 3.4 correspondentes aos esforços cortantes e nas figuras 3.5 e 3.6, correspondentes aos momentos fletores.

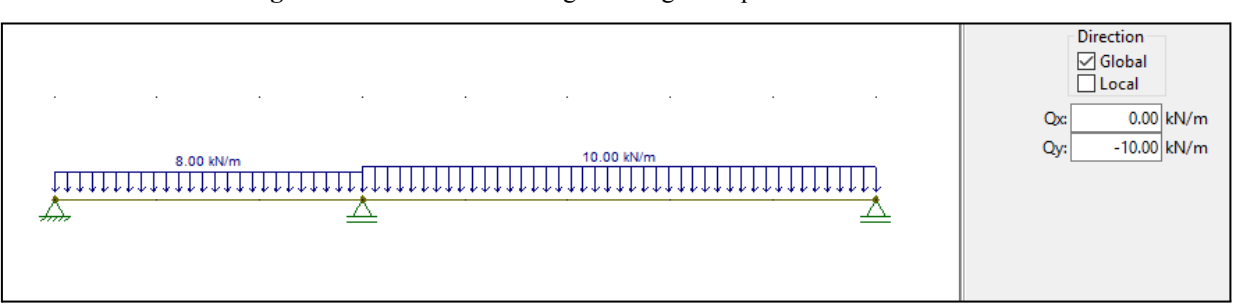

**Figura 3.1** – Gráfico de carregamento gerado pelo software Ftool.

Fonte: Ftool, 2018

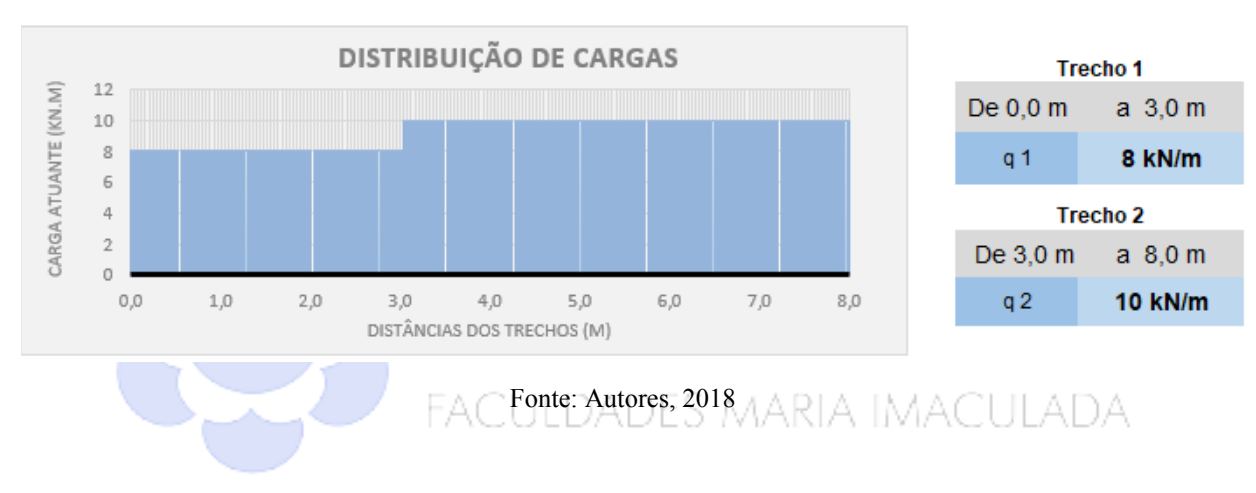

**Figura 3.2** – Gráfico de carregamento gerado pelo algoritmo desenvolvido.

**Figura 3.3** – Gráfico de cortante gerado pelo software Ftool.

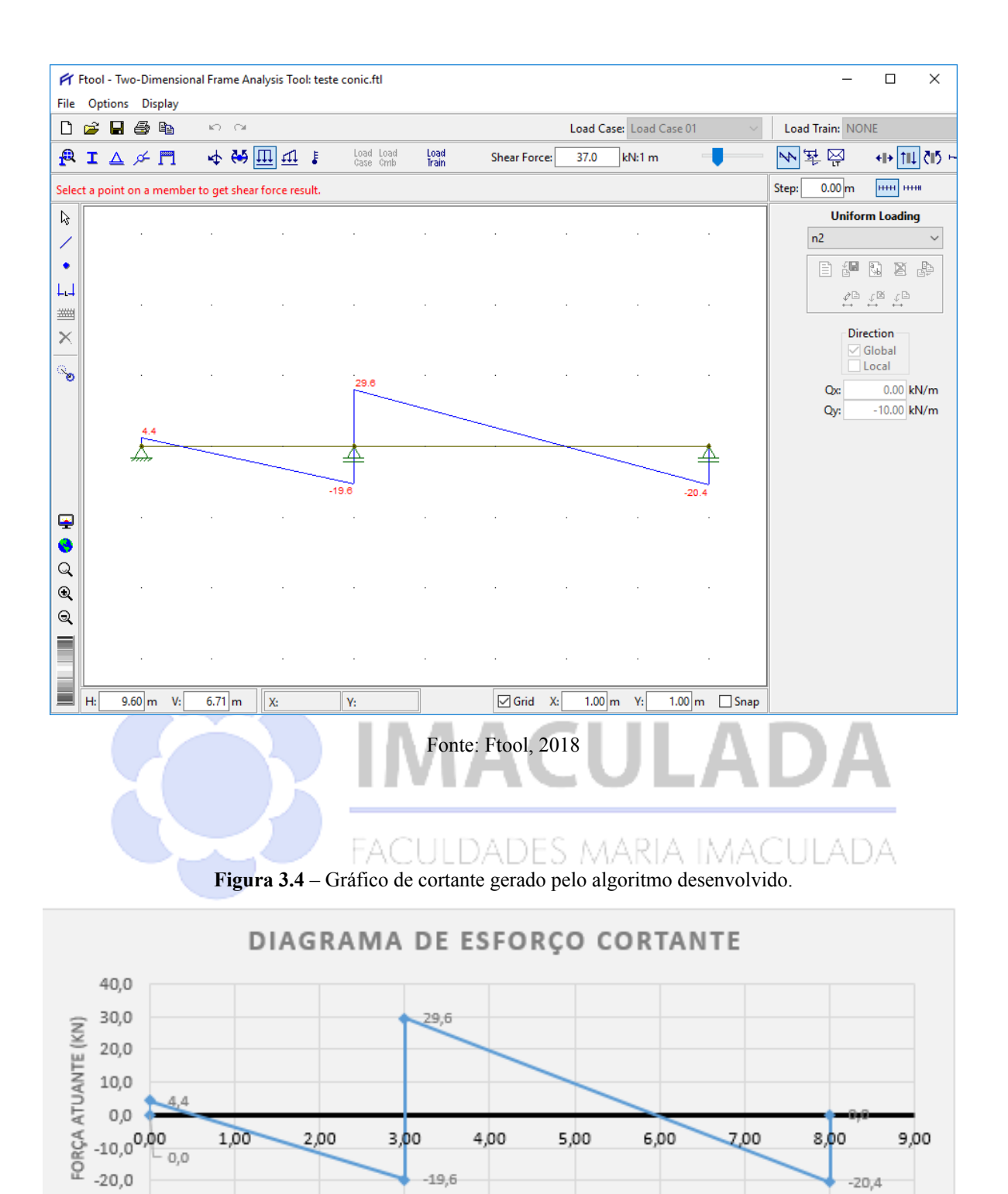

DISTÂNCIAS (M)

 $-30,0$ 

Fonte: Autores, 2018

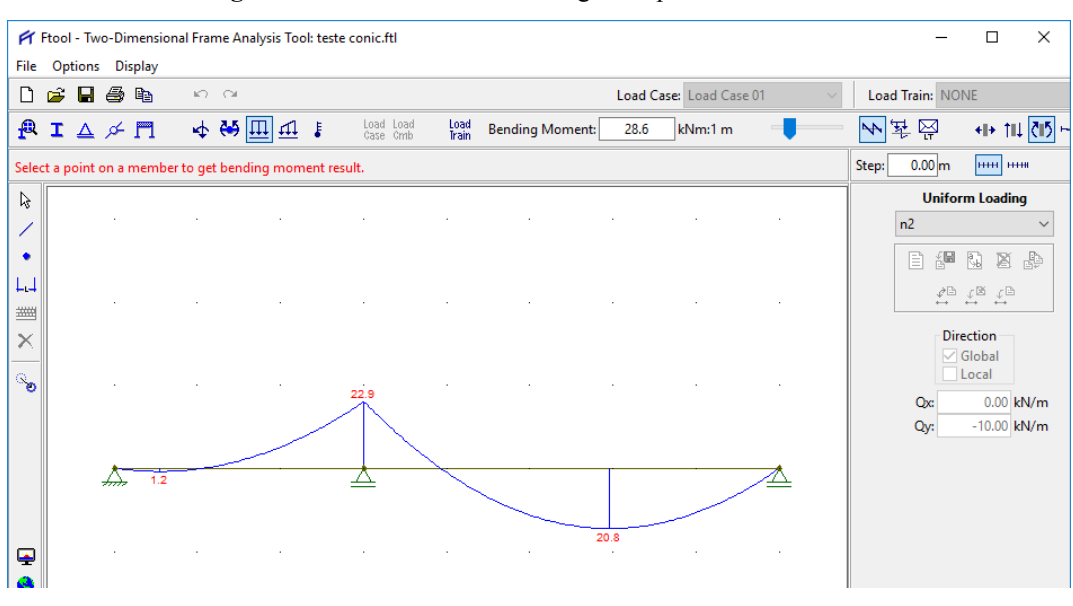

**Figura 3.5** – Gráfico de momento gerado pelo software Ftool.

Fonte: Ftool, 2018

#### **Figura 3.6** – Gráfico de momento gerado pelo algoritmo desenvolvido.

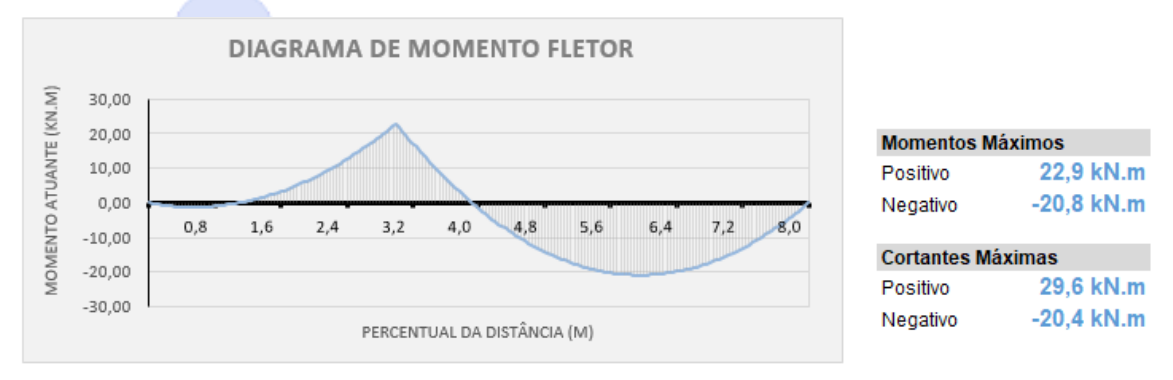

Fonte: Autores, 2018

Dessa forma, no âmbito da utilização do método dos deslocamentos para realização dos cálculos de esforços e reações, pode-se dizer que esse trabalho corrobora com as ideias descritas por Martha (2018) sobre o uso da discretização:

> A subdivisão de barras em diversos elementos de barra, ou melhor, a discretização de uma barra com a inserção de vários nós no seu interior, não modifica os resultados da estrutura, pelo menos quando se trabalha com barras com seção transversal que não varia ao longo do comprimento. A discretização pode ser conveniente para simplificar a aplicação de uma força concentrada no interior da barra ou de uma força distribuída que abrange parcialmente o vão da barra. (Martha, 2018, p.2)

A importância do equilíbrio de forças para os cálculos realizados nessa fase do trabalho confirma as concepções de Kummer (2014, p. 28), que ressalta "a obediência às condições de equilíbrio é extremamente importante na análise de qualquer estrutura".

Já para análise dos resultados do algoritmo em relação às áreas de aço, utilizou-se o software Eberick (versão 2019) da empresa Altoqi. Esse software de comparação trata-se de uma das mais completas e respeitadas ferramentas nacionais para cálculos estruturais de concreto armado disponíveis.

Para realização da tarefa programou-se algumas situações com parâmetros idênticos nos dois softwares. Nas figuras 3.7, 3.8, 3.9 e 3.10 apresenta-se um exemplo de cálculo com as seguintes configurações: viga de dois apoios, cortante (Vk) igual a 80 kN, momento máximo (Mk) igual a 1,1 kN/m, seção com base (bw) de 15 cm, altura (h) de 30 cm, aço CA-50, concreto C25, cobrimento da armadura de 3 cm, diâmetro do aço longitudinal de 8 mm e diâmetro do aço transversal de 5 mm.

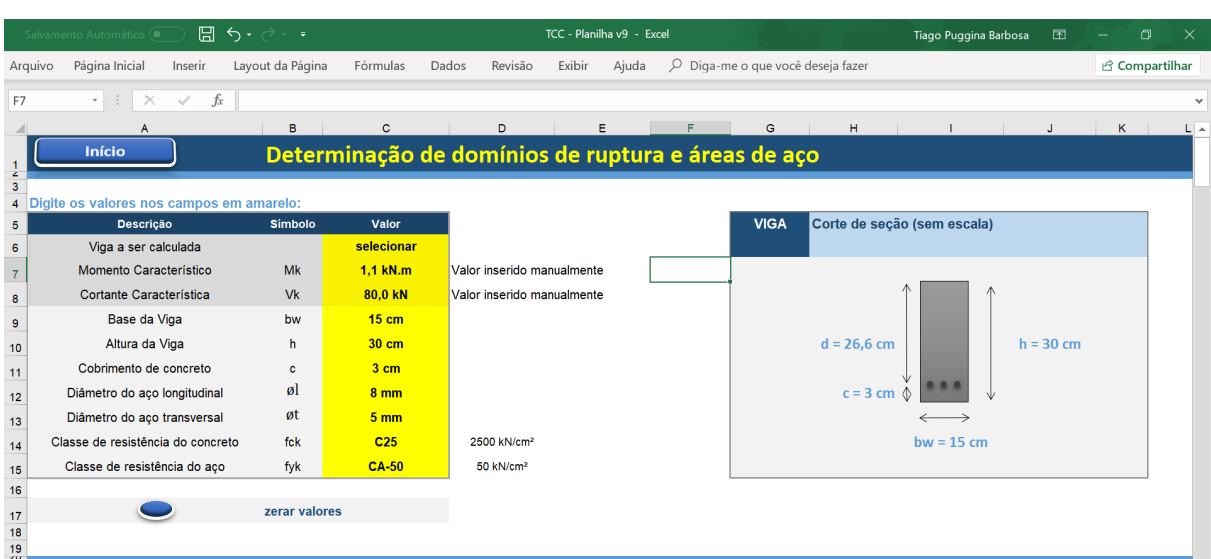

**Figura 3.7** – Parâmetros inseridos no algoritmo desenvolvido.

Fonte: Autores, 2018

|         | 日<br>Salvamento Automático (.                | ء ما                                                                     |                                             |        | TCC - Algoritmo (final) - Excel |                                                      |    |    |  |
|---------|----------------------------------------------|--------------------------------------------------------------------------|---------------------------------------------|--------|---------------------------------|------------------------------------------------------|----|----|--|
| Arquivo | Página Inicial<br>Inserir                    | Fórmulas<br>Layout da Página                                             | Dados<br>Revisão                            | Exibir | Q<br>Ajuda                      | Diga-me o que você deseja fazer                      |    |    |  |
| G72     | $\cdot$ : $\times$ $\checkmark$<br>$f_x$     |                                                                          |                                             |        |                                 |                                                      |    |    |  |
|         | $\mathsf{A}$                                 | $\mathbf{c}$<br>$\overline{B}$                                           | $\mathcal{L} = \mathcal{L}$<br>$\mathbf{D}$ | E.     | F                               | G                                                    | H. |    |  |
|         | Linha Neutra calculada                       | $x = 1,25. d.\left(1 - \sqrt{1 - \frac{Md}{0,425.fcd.bw.d^2}}\right)$    |                                             |        |                                 | 3,18 cm Domínio 2                                    |    | ok |  |
|         | Área de Aço Longitudinal                     | Cálculo da área de aço longitudinal necessária para suportar os esforços |                                             |        |                                 |                                                      |    |    |  |
|         | <b>Descricão</b>                             | <b>Cálculo</b>                                                           | <b>Resultado</b>                            |        |                                 |                                                      |    |    |  |
|         | Área de aco longitudinal<br>mínima por norma | $As \geq 0.67$ . $\rho min. b. h$                                        | $0.5$ cm <sup>2</sup> /m                    |        |                                 | $\rho m$ <i>in</i> = 0,150%, conforme NBR 6118:2014. |    |    |  |
|         | Área de aço longitudinal                     | $As = \frac{Md}{fvd. (d-0.4.x)}$                                         | $0,2$ cm <sup>2</sup> /m                    |        |                                 | Utilizar área de aço mínima recomendada pela norma.  |    |    |  |
|         | Diâmetro máximo da barra                     | $\phi$ máx = $\frac{h}{\alpha}$                                          | 37,5 mm                                     |        |                                 |                                                      |    |    |  |
|         | Diâmetro da barra escolhida                  | Ø da barra                                                               | 8 mm                                        |        |                                 |                                                      |    |    |  |
|         | Área da barra de aco escolhida               | As da barra = $\frac{\pi d^2}{4}$                                        | $0.5$ cm <sup>2</sup>                       |        |                                 |                                                      |    |    |  |
|         | Quantidade de barras necessárias             | $q = \frac{As}{As\ da\ barra}$                                           | 4                                           |        | Utilizar no mínimo 4 barras     |                                                      |    |    |  |

**Figura 3.8** – Resultados da área de aço longitudinal no algoritmo desenvolvido.

Fonte: Autores, 2018

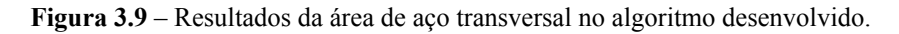

**College** 

| 84<br>85<br>86<br>87 | Área de aço mínima por norma                  | $\frac{As, min}{s} = \frac{0.2.(\frac{0.3. (fck)^{\frac{2}{3}}}{10}) \cdot bw}{fyd}$                                                                          | $0.4$ cm <sup>2</sup> /m    |                            |
|----------------------|-----------------------------------------------|----------------------------------------------------------------------------------------------------|-----------------------------|----------------------------|
| 88<br>89<br>90       | Área de aço transversal total                 | $\frac{Asw}{s} = \frac{Vsw}{0.9. d.fyd}$                                                                                                    | $1.0 \text{ cm}^2/\text{m}$ | Utilizar essa área de aço. |
| 91<br>92<br>93       | Área de aço da barra transversal<br>(estribo) | As da barra $=\frac{\pi d^2}{4}$                                                                                                    | $0,20$ cm <sup>2</sup>      |                            |
| 94<br>95<br>96       | Quantidade de estribos                        | $Qestr = \frac{\left(\frac{Asw}{s}\right)}{As da barra}$                                                                                                    | 5                           |                            |
| 97<br>98<br>99       | Espaçamento máximo por norma                  | $Sm\acute{a}x = \begin{cases} 0,6.d \leq 30 \text{ cm} \text{ se } Vsd \leq 0,67. Vrd \\ 0,3.d \leq 20 \text{ cm} \text{ se } Vsd \geq 0,67. Vrd \end{cases}$ | <b>16 cm</b>                |                            |
| 100<br>Pronto        | <b>INICIO</b>                                 | 2 apoios 3 apoios 4 apoios <b>Dimensionamento</b><br><b>CREDITOS</b>                                                                                          | $(+)$                       | ÷                          |

Fonte: Autores, 2018

**Figura 3.10** – Resultados obtidos com o software Eberick.

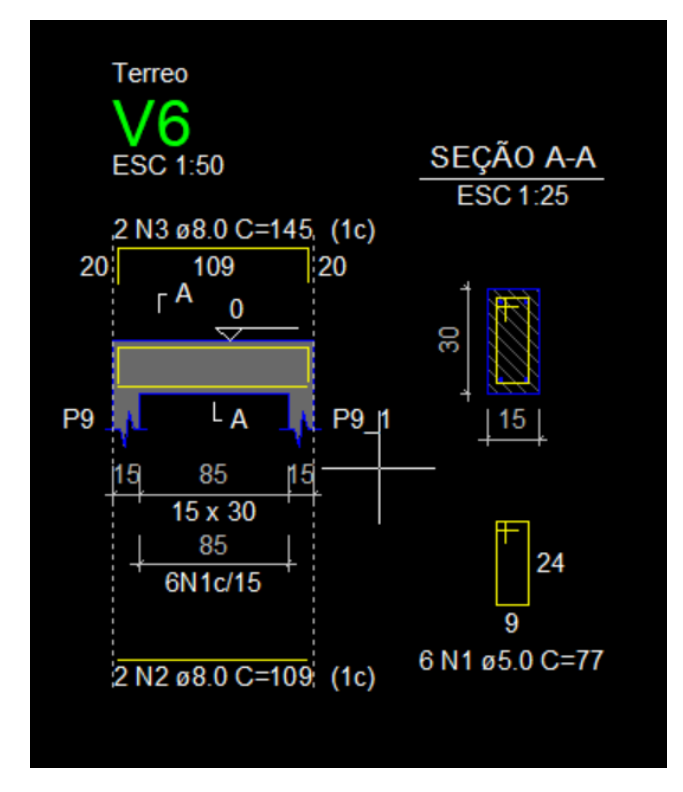

Fonte: Autores, 2018

Ao analisar os dois resultados, verificou-se que as quantidades de barras de aço longitudinal são semelhantes devido à aproximação de resultados conforme tabela 3.2. Notou-se também que para situações mais extremas os resultados variam com maior intensidade. Era esperada uma pequena divergência, já que o Eberick leva em consideração mais fatores de conferência que o algoritmo desenvolvido, o que nos faz ressaltar a ideia de que o algoritmo deve ser utilizado apenas para aprendizado e em pré-dimensionamentos.

| Quantidade de barras de aço<br>longitudinal indicada<br>Quantidade de estribos indicada<br>$\mathcal{D}$<br>h<br>$\mathcal{D}$<br>Espaçamento dos estribos indicada<br>$16 \text{ cm}$<br>15 cm<br>1 cm | <b>ITEM</b> | DESCRIÇÃO | <b>VALOR</b><br><b>EBERICK</b> | <b>VALOR</b><br><b>EXCEL</b> | <b>DIFERENÇA</b> |
|----------------------------------------------------------------------------------------------------|-------------|-----------|--------------------------------|------------------------------|------------------|
|                                                                                                    |             |           |                                |                              |                  |
|                                                                                                    |             |           |                                |                              |                  |
|                                                                                                    |             |           |                                |                              |                  |

**Tabela 3.2 – Comparação dos resultados obtidos no dimensionamento de aço**

Durante a execução desse trabalho, também se constatou que tanto o algoritmo desenvolvido com qualquer outro software, são ferramentas que facilitam a realização dos cálculos necessários, mas

Fonte: Autores, 2018

que exige o conhecimento de alguns conceitos do usuário, fato esse que converge com o exposto por Kemczinski (2015, p. 113):

> A ferramenta do software deve ser utilizada com cautela, já que ela apenas efetua cálculos que de outra forma seriam muito complexos ou longos. Todas as decisões importantes devem ser tomadas pelo engenheiro, decisões essas que são determinantes para a qualidade do dimensionamento da estrutura [...] Por fim, o dimensionamento de uma edificação de concreto armado exige grande conhecimento do funcionamento da estrutura como um todo e de seus elementos.

Vale ressaltar ainda que os parâmetros de dimensionamento de aço e verificação de domínio de estado limite seguidos para realização dos cálculos no algoritmo desenvolvido estão de acordo com a NBR 6118:2014 - Projeto de estruturas de concreto – Procedimento, e por isso precisam ser atualizados caso haja alguma atualização normativa.

# 4. **CONCLUSÃO**

O resultado final obtido no desenvolvimento da implementação computacional dos cálculos estruturais propostos pode ser dividido em duas partes: em relação a determinação de esforços e momentos, concluiu-se que o resultado foi plenamente satisfatório, uma vez que não houve divergências entre o algoritmo e o software de comparação. Já em relação a determinação da área de aço concluiu-se que o resultado foi satisfatório com ressalva, pois houve uma pequena divergência do algoritmo em relação ao software de comparação. Dessa forma, entende-se que em hora oportuna é necessário aprofundar no desenvolvimento do algoritmo para aumentar a exatidão e confiabilidade dos resultados.

Em análise crítica também foram observadas algumas vantagens e desvantagens no uso do arquivo final do algoritmo desenvolvido, destacando-se:

Vantagens:

- Portabilidade, pois ocupa pouco espaço de armazenamento (aproximadamente 1 MB), podendo assim, ser facilmente enviada por e-mail ou armazenada em nuvem se necessário.
- Acessibilidade, pois o Microsoft Excel é facilmente encontrado na maioria dos computadores.
- Investimento financeiro reduzido, pois o Microsoft Office pode ser adquirido por um valor aproximadamente 90% menor que de softwares específicos para cálculo estrutural.

Desvantagens observadas:

- Limitação em relação a quantidade de apoios.
- Limitação em relação ao tipo de carregamento.
- Limitação em relação a todas as exigências estabelecidas pela norma NBR 6118/2014, não compreendendo por exemplo, cálculos de fissuração e flecha.

Analisando do ponto de vista da praticidade, o algoritmo alcançou o objetivo de trazer agilidade ao usuário além de ser intuitivo, interativo e de uso descomplicado, mostrando-se apto para execução de projetos acadêmicos ou profissionais em pré-dimensionamentos estruturais com rapidez e confiabilidade.

Em relação a proposta de realizar algo didático, o algoritmo também obteve bons resultados, pois propicia facilidade no entendimento das metodologias utilizadas e dos cálculos realizados, facilitando àqueles que estão iniciando no estudo dessa área de conhecimento.

Por fim, é importante ressaltar que na utilização desse algoritmo, assim como em outros softwares comerciais ou acadêmicos, o conhecimento da teoria e a análise crítica dos resultados são primordiais, afinal as implementações computacionais são apenas ferramentas auxiliadoras, cabendo ao usuário (engenheiro ou estudante) se responsabilizar por cada situação.

**AACULADA** 

# **REFERÊNCIAS BIBLIOGRÁFICAS**

ABNT–Associação Brasileira de Normas Técnicas. **NBR 6118:2014 - Projeto de estruturas de concreto - Procedimento.** Segunda edição. Rio de Janeiro, 2014.

ALMEIDA, LUIZ CARLOS DE. **Solicitações normais: Cálculo no estado limite último - Notas de aula da disciplina AU414 - Estruturas IV– Concreto armado.** Campinas: Unicamp, 2002.

ARAÚJO, JOSÉ MILTON DE. **Curso de concreto armado**. Rio Grande: Dunas, 2014. V.1, 4.ed.

D'AVILA, VIRGÍNIA MARIA ROSITO. **Estudo sobre modelos de fissuração de peças de concreto armado via método dos elementos finitos.** Porto Alegre: UFRS, 2003.

KEMCZINSKI, PEDRO GABRIEL. **Cálculo e detalhamento de estrutura de concreto armado de um edifício residencial.** Trabalho de conclusão de curso - Universidade Federal de Santa Catarina. Florianópolis, 2015.

KUMMER, FABRICIO DEIVES. **Análise de pórticos espaciais pelo método da rigidez: consideração dos efeitos da deformação por corte.** Trabalho de diplomação de curso - UFRGS. Porto Alegre, junho 2014

MARTHA, LUIZ FERNANDO. **Método da rigidez direta para modelos estruturais lineares e elásticos.** Pontifícia universidade católica do Rio de Janeiro – PUC-Rio. Disponível em: http://webserver2.tecgraf.puc-rio.br/~lfm/compgraf-161. Acessado em: 25/02/2018.

ORGANIZAÇÃO DE COOPERAÇÃO E DESENVOLVIMENTO ECONÔMICO (OCDE). **Manual de Frascati - Medição de atividades científicas e tecnológicas.** São Paulo: F-iniciativas, 2013.

PINHEIRO, Libânio M. et al. **Fundamentos do concreto e projeto de edifícios.** São Carlos: USP, 2007.

PMI MG – PROJECT MANAGEMENT INSTITUTE. **PMBOK - project management body of knowledge.** Belo Horizonte: 2000.

SORIANO, HUMBERTO LIMA. **Estática das estruturas – 3ª edição revista e ampliada.** Rio de Janeiro: editora ciência moderna ltda., 2013

SOUZA, FELIPE RODRIGUES VIEIRA. **Implementação computacional do método da rigidez direta para análise de sistemas estruturais planos.** Monografia (graduação). Universidade federal de ouro preto. Escola de minas. Departamento de engenharia civil. 2017.

VENANCIO FILHO, F. **Análise matricial de estruturas: estática, estabilidade, dinâmica.** Rio de Janeiro: almeida neves, 1975.

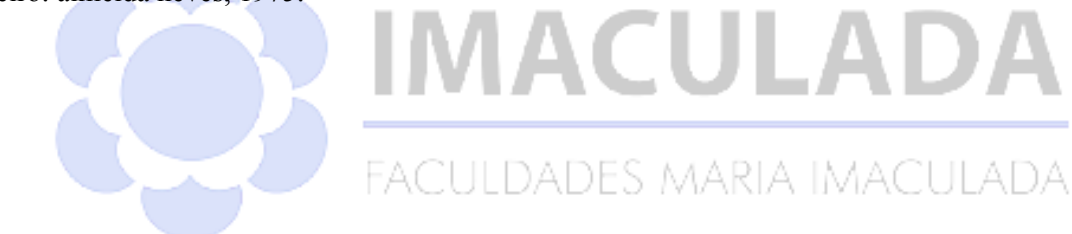